## Exploring Free Resources for Teaching Scratch Remotely

Jared O'Leary BootUp PD

## What's the plan?

- Explore Scratch walkthroughs
- Project extensions
- 100+ debugging exercises
- Remixing resources
- Reverse engineering
- Nearly 100 lesson plans
- More resources

## How to reach the resources

- bit.ly/STEAMSUMMIT2020
- www.JaredOLeary.com
  - Presentations
    - Exploring Free Resources for Teaching Scratch Remotely

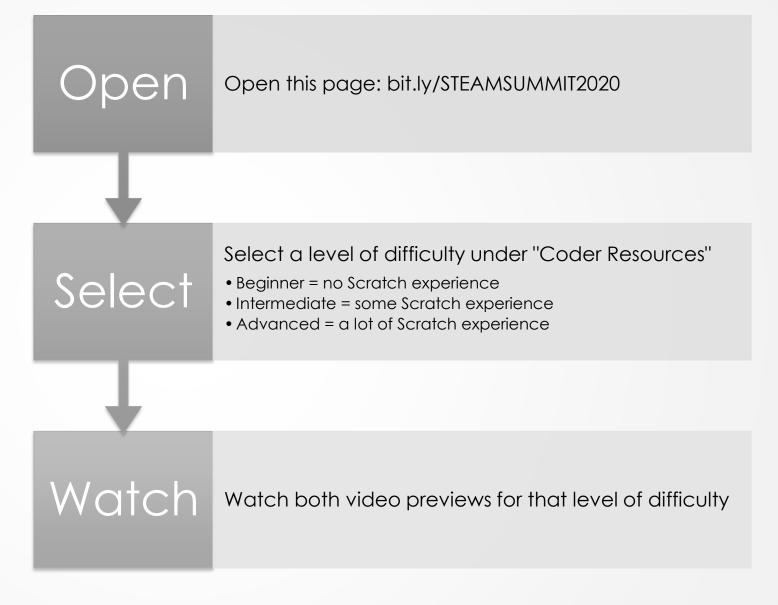

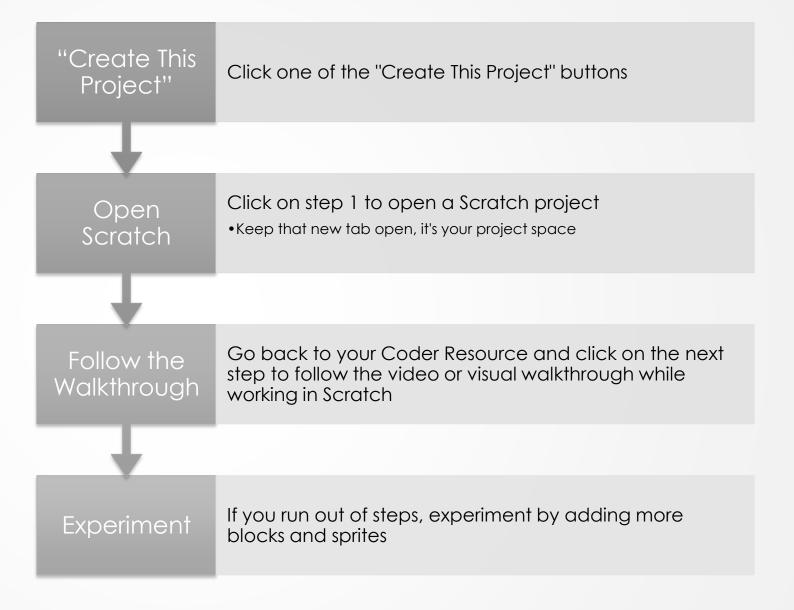

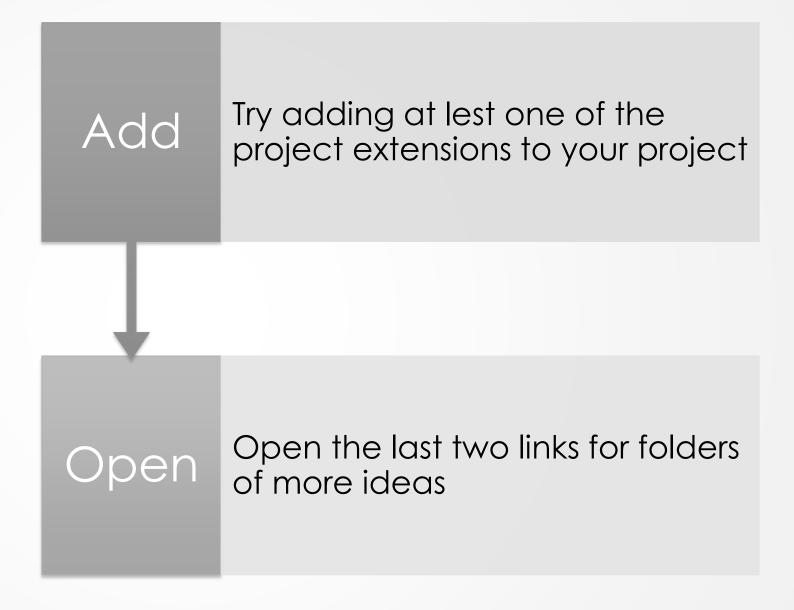

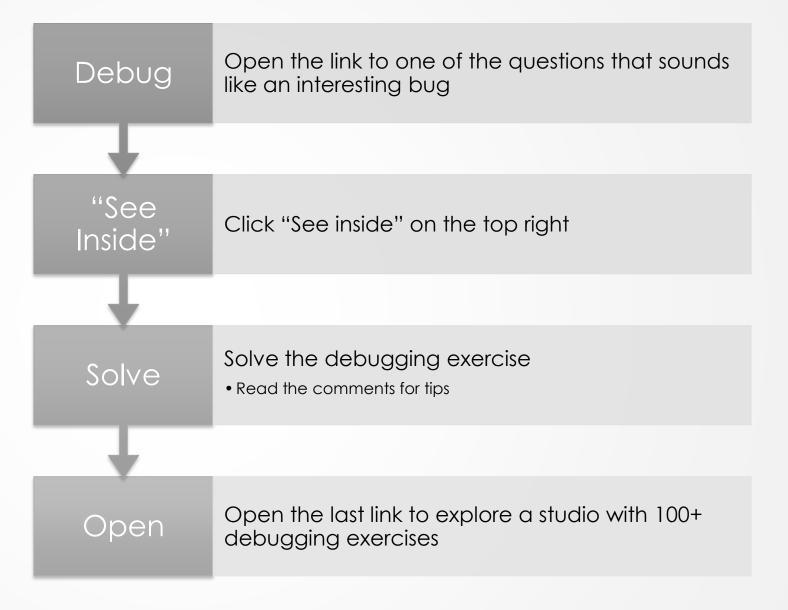

Pause this video and try one of these options

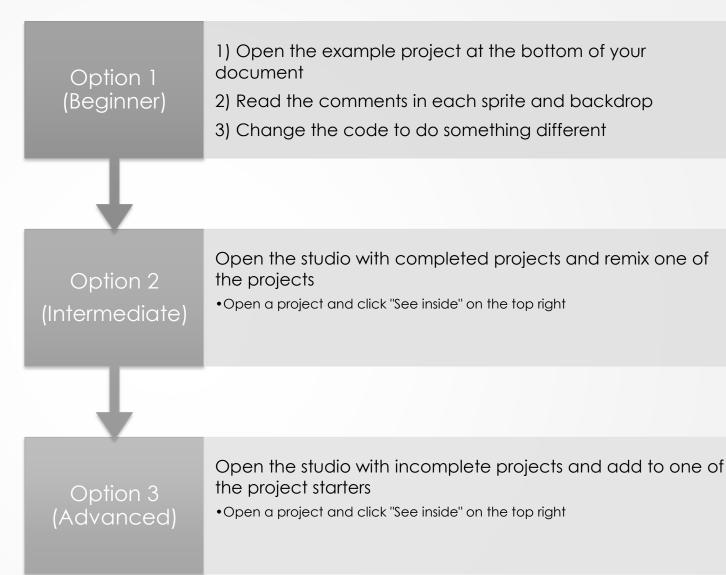

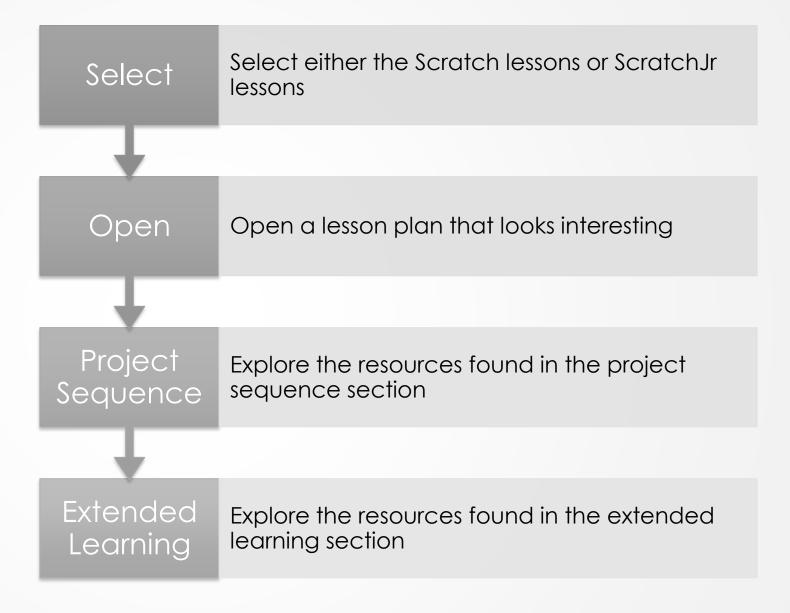

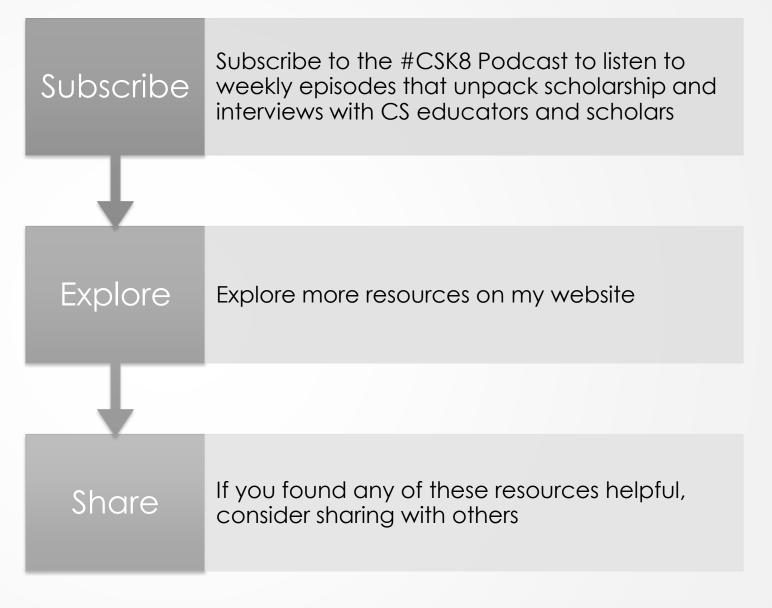

## Thank you for watching!

- bit.ly/STEAMSUMMIT2020
- www.JaredOLeary.com
  - Presentations
    - Exploring Free Resources for Teaching Scratch Remotely